## maternal behavior

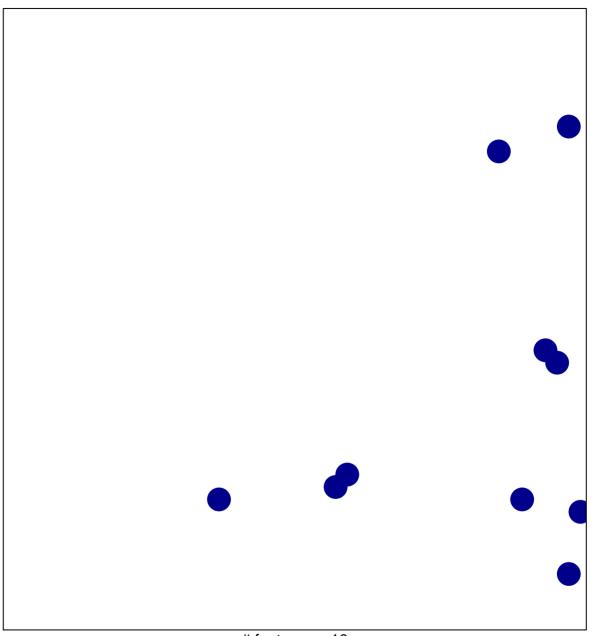

# features = 10 chi-square p = 0.84

## maternal behavior

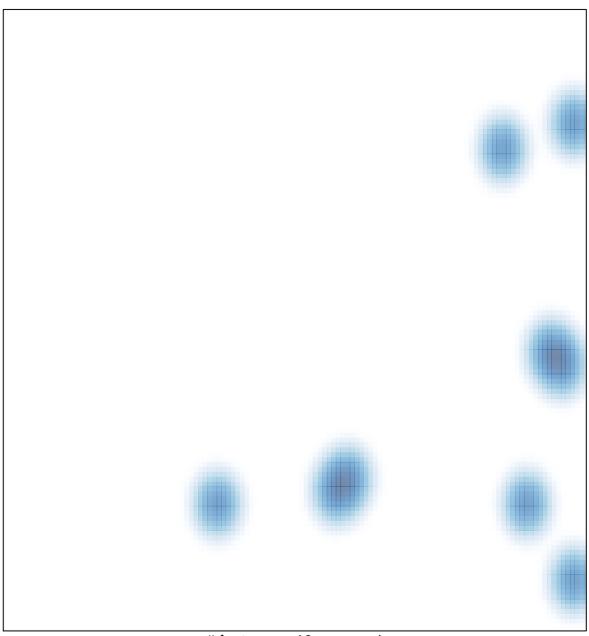

# features = 10 , max = 1